## **Dampflokomotive Baureihe 95 DR – Sound und Umrüstungshinweise für das PIKO Modell 37230**

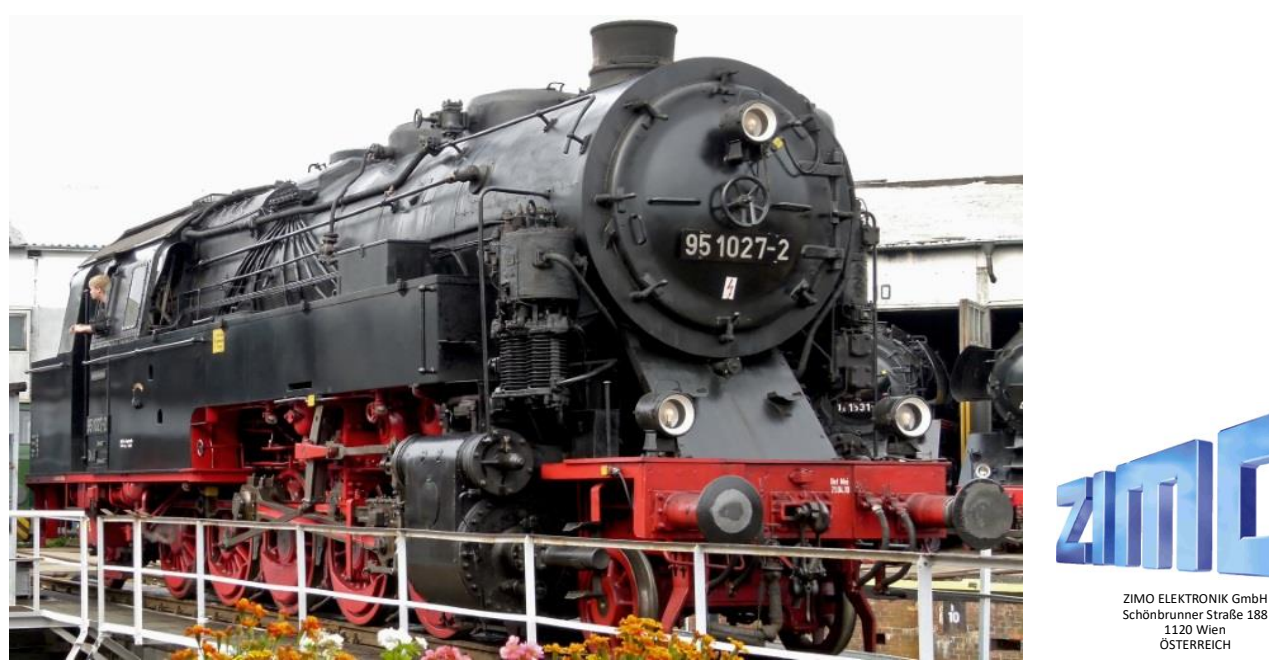

 +43 1 8131007 0 +43 1 8131007 8 **t f** Für den Inhalt verantwortlich: Peter W. Ziegle Änderungen und Irrtümer vorbehalt www.zimo.at office@zimo.at

**IMO ELEKTRONIK** 

## **Das Vorbild**

Mit der Entwicklung der T 20 griff die preußische Staatsbahn den von der Halberstadt-Blankenburger Eisenbahn mit ihrer Tierklasse umgesetzten Gedanken der Ablösung des umständlichen und zeitraubenden Zahnradbahnbetriebs auf Steilstrecken durch besonders zugkräftige Reibungslokomotiven mit dynamischer Gegendruckbremse als drittem Bremssystem auf.

Die ersten zehn 1922 bei Borsig unter Chefkonstrukteur August Meister gebauten und ab Anfang 1923 ausgelieferten Exemplare der Baureihe waren als T 20 Magdeburg 9201–9210 bestellt worden. Die Fahrzeuge wurden durch den Besteller zunächst als 77 001 bis 77 010 in den Betriebsbestand eingereiht, da für sie zunächst die Baureihe 77 vorgesehen war. Noch im Verlaufe des gleichen Jahres jedoch zeichnete man sie in die Betriebsnummern 95 001–010 um. Insgesamt wurden bis 1924 45 Stück gebaut. Einsatzgebiete waren unter anderem die Bahnstrecke Sonneberg– Probstzella, die Spessartrampe, die Frankenwaldbahn, die Geislinger Steige, die Schiefe Ebene und die Rübelandbahn, wodurch sie zu ihrem Spitznamen "Bergkönigin" kam.

31 Lokomotiven der Baureihe kamen nach der deutschen Teilung zur Deutschen Reichsbahn. Von diesen wurden zwischen 1966 und 1972 24 Stück auf Ölhauptfeuerung umgebaut, zehn Stück wurden überdies neu bekesselt. Ab 1970 bezeichnete man die ölbefeuerten Lokomotiven als Baureihe 95.00 und die nicht umgebauten Exemplare mit Kohlefeuerung als Baureihe 95.10. Die letzten Lokomotiven der Baureihe waren auf der Bahnstrecke Eisfeld– Sonneberg im Einsatz und wurden erst 1981 ausgemustert. 95 1016 diente danach noch als Heizlokomotive im Bw Kamenz und die 95 1027 als Traditionslok der DR. Quelle Wikipedia

**Die technische Umsetzung für das PIKO Modell**

 $\blacktriangleright$  Lieferumfang:

*Großbahn-Sound-Decoder MX699KV ) + Lautsprecher LSFRS5* 

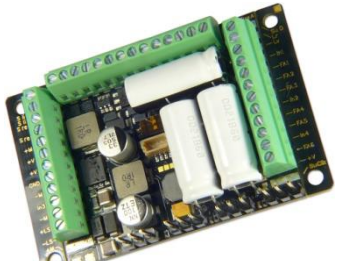

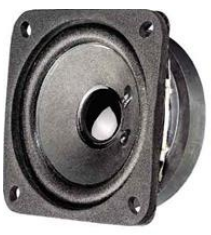

 *MX699KV LSFRS5*

In diesem Angebot enthalten ist ein bereits geladenes, für dieses Modell optimiertes, **Soundprojekt** von **Matthias Henning**.

## **Umbauanleitung**

Nach der Demontage des Gehäuses (siehe Piko Bedienungsanleitung), ist es notwendig eine Aufnahme für den Decoder zu montieren (im Beispiel zwei Stück 2mm Kunststoffplatten). Eingeklebt werden diese mit handelsüblichen Sekundenklebstoff. Aus rein optischen Gründen können die weißen Platten mit roten Lack versehen werden. Mit Hilfe von vier Blechschrauben kann dann der MX699KV auf diesen Platten befestigt werden.

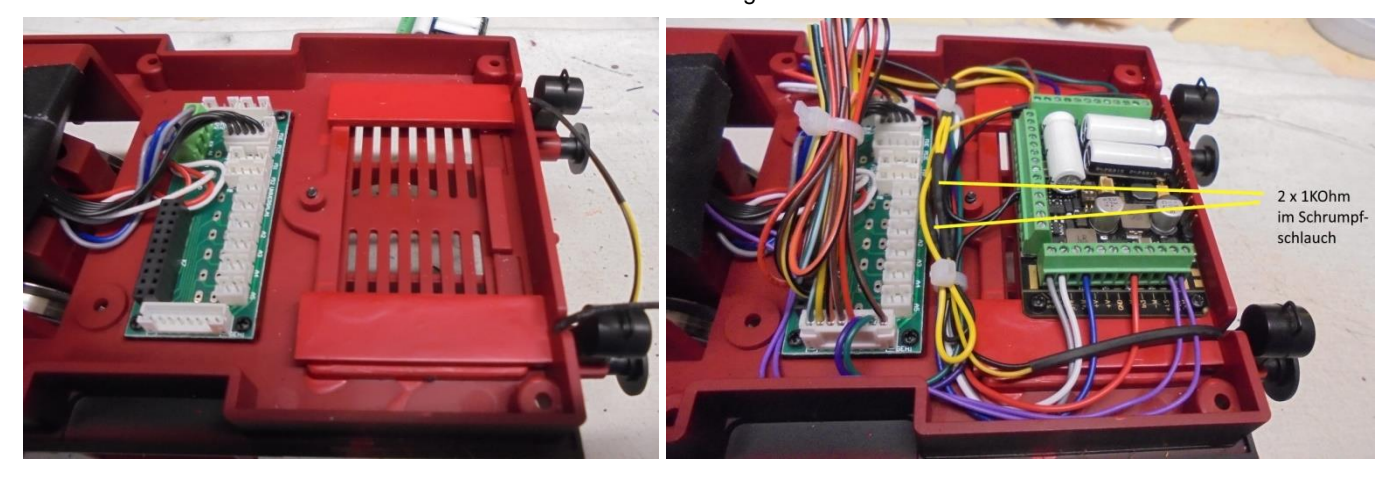

Schließen Sie zuerst die Kabel weiß und grau an die Klemmen S re & S li an, danach die Kabel blau und rot an die Klemmen M+ & M – des Decoders. Das braune Kabel der zentralen Lok Platine muss an die Klemme Lr und das gelbe an Lv angeschlossen werden. Das schwarze Kabel der Lok Platine wird an der Klemme +5V des Decoders verschraubt.

Die +5V Versorgungsspannung ist völlig ausreichend für sämtliche LED Beleuchtungseinrichtungen. Um Platz für den Decoder zu schaffen muss die rückwärtige Lichtplatine und deren Halterungen entfernt werden. Die gelben Kabel der unteren Rücklaternen müssen nun jeweils mit einem 1Kohm Widerstand in Reihe geschallten werden. Jeder Widerstand wird dann eingeschrumpft und erst dann an die Klemme Lv des Decoders angeschlossen.

Das blaue Kabel vom 8pol. Stecker an die Klemme FA 1 für die Triebwerksbeleuchtung und das grüne Kabel vom 8pol. Stecker an die Klemme FA 6 für den Rauchgenerator anschließen. Der 5V Schaltregler im vorderen Teil der Lok kann entfernt und die 5V Plusspannung direkt an den werksseitig verbauten Rauchgenerator angeschlossen werden.

Jetzt noch die zwei (im Falle der Musterlok: violetten) Kabel für den Lautsprecher an die Klemmen +LS & -LS anschließen.

Der zum Lieferumgang gehörende Lautsprecher FRS 5 von "Visaton" wird nun mit Hilfe zweier 3x10 mm Blechschrauben an den vom Modellhersteller vorgesehen Platz montiert. Danach werden die zwei Enden der violetten Kabel an die Lötfahnen angeschlossen.

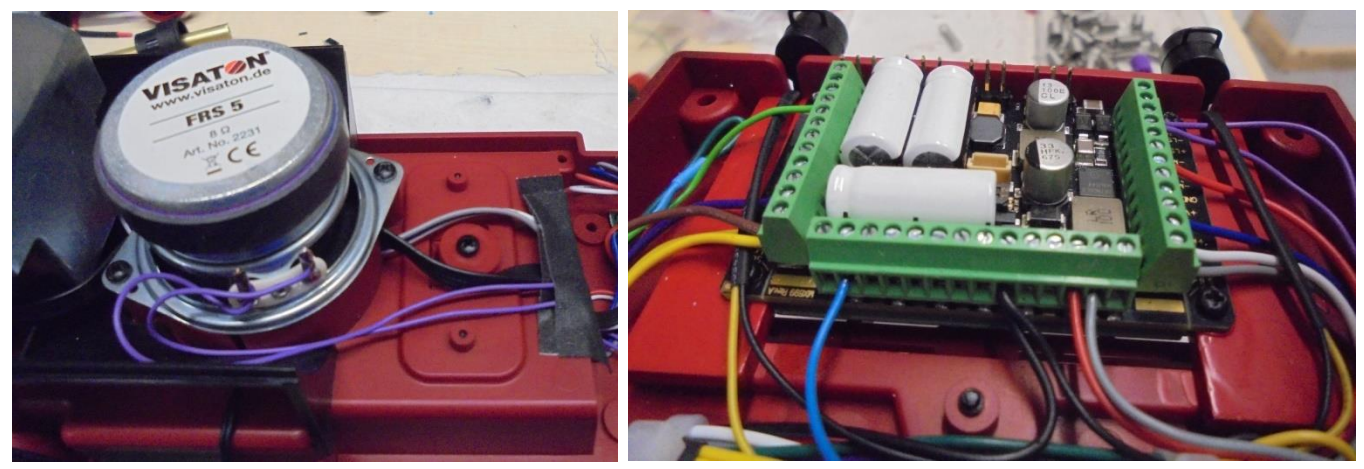

Gartenbahnfreunde, die sich einen gepulsten Rauchgenerator einbauen möchten, sollten wie folgt vorgehen: der verwendete Generator muss im vorderen Teil der Lok montiert und die Kabel durch die Lok nach hinten bis zum Decoder verlegt werden. Der Rauchgenerator darf keine interne oder externe Steuerelektronik aufweisen. Diese Aufgabe übernimmt der Zimo Decoder. Auch auf die unterschiedlich Kabelfarben je nach Hersteller achten. Die Kabel (hier grün & blau) für das Heizelement (15Ohm) jeweils an die Klemmen FA 6 und Var-Niedersp. anschließen und den Codierschalter auf 15V einstellen. Den Lüfter Motor (hier rot & grau) jeweils an die Klemmen Masse & Ventilator 1 anschließen.

Nun muss noch das Kabel für das obere Rücklicht angeschlossen werden. Auch hier ist es wieder notwendig einen 1Kohm Widerstand in Reihe zur Laterne zu schalten, da der originale Widerstand sich auf der entfernten Leiterplatte befindet.

Das dreipolige Kabel zur Speisung der entfernten Platine wird nun zur Speisung der oberen Laterne verwendet. Das schwarze Kabel der Laterne mit dem schwarzen Kabel des Steckers und das gelbe Kabel mit dem Widerstand und dann mit dem gelben Kabel des Steckers verlöten. Den Stecker danach in die vorgesehene Buchse der Hauptplatine

einstecken. Nun kann das Gehäuse der Lok wieder montiert werden.

**Ihre Lok fährt auf Adresse 95**, jedoch kann die Adresse nach Belieben geändert werden. Die Einstellungen der CV sollten außer der Adresse nur in kleinen Schritten geändert werden um eine gute Funktion nicht zu sehr zu beeinflussen. Die Standard CV sind mit Hilfe einer Gartenbahnlok der Fa. Piko Modellspielwaren GmbH eingestellt. Die Vmax. beträgt bei Regler Anschlag mit dieser Einstellung 70 Km/h

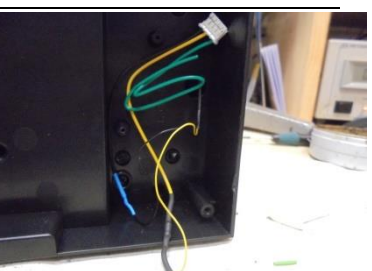

Modellgeschwindigkeit. Der Sound wird mit 96 verschiedenen Auspuffschlägen wiedergegeben. Bedingt durch die Länge des Ablaufplans sollten die Beschleunigungs- und Bremswerte nicht allzu sehr geändert werden da diese unmittelbar mit dem Sound in Zusammenhang stehen.

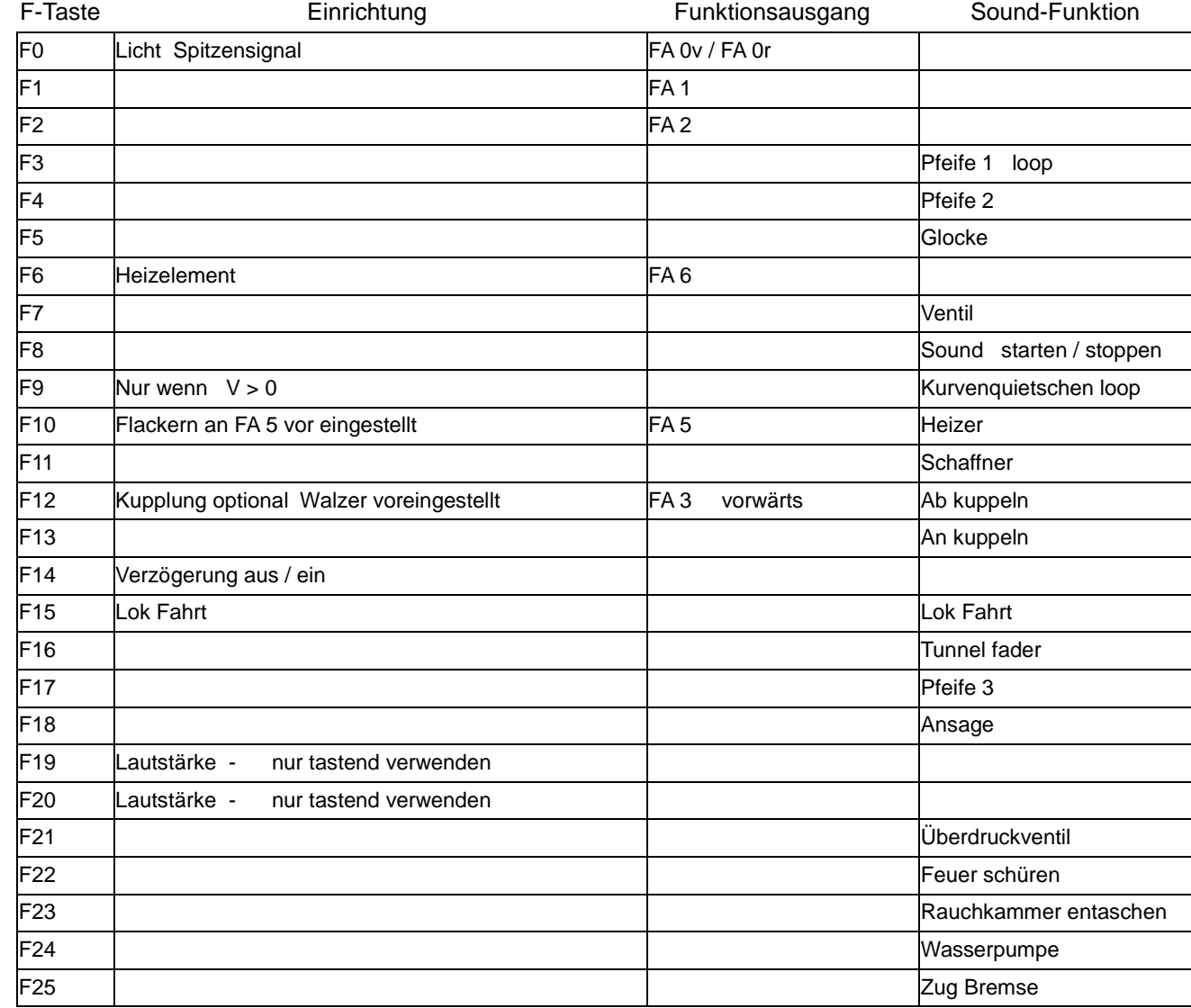

Lok Fahrt. Durch betätigen der taste F15 wir der Lok Fahrtmodus eingeschaltet, dies funktioniert nur wenn die Lok steht also die Geschwindigkeit nicht größer als 0 ist. Der Sound kann eingeschaltet bleiben. Die Lok bleibt jetzt bis zu einer Modellgeschwindigkeit von ca. 30 Km/h ohne Dampfstöße wie es beim Rangieren üblich ist. Beim Beschleunigen sind ein paar leicht Dampfstöße zu hören, welche bei gleichbleibender Geschwindigkeit jedoch wieder aufhören. Die Lok beschleunigt schneller und bremst auch schneller ab. Für die Verwendung als Zug Lok sollte F14 ausgeschaltet sein. Wenn F15 eingeschaltet ist wird F14 automatisch deaktiviert.

Falls eine Rückstellung auf Werkswerte CV 8 = 8 notwendig war, können Sie mit dem Schreiben in CV8 = 0 alle Werte wieder herstellen.